PLease answer TRUE or FALSE for each question and bring to your training session.

- 1. Most common files like pictures (jpg), word documents and email are interchangeable on the Mac and Windows platforms.
- 2. The final cut software is cross platform compatible
- 3. In non-linear editing a digitized tape can be edited into many different versions without altering the original.
- 4. You won't get carpal tunnel syndrome when you use a combination of mouse-clicks and keystrokes.
- 5. The difference between using F10 (Overwrite) and F9 (Insert) is that using overwrite (F10) you
- move everything on the timeline down to make room for the clip you are putting in.
- 6. To find more footage for a clip in the timeline you press G on the keyboard.
- 7. You can bring CD tracks directly into Final Cut.
- 8. When you edit you don't have to worry about backing up, this is done automatically by tech supporters or IT people.
- 9. If you hold the pointer over a button in Final Cut, a tooltip appears that explains what the button does.
- 10. If you have to make changes to a sequence there is no need to duplicate.
- 11. On a Mac a "right-click" is done by holding CONTROL and pressing the left mouse button.
- 12. To view the whole time line you press SHIFT+Z
- 13. You bring already digitized footage into final cut by going to: File > Log & Capture
- 14. The easiest way to mark footage is by using the ASD keys in combination with I & O
- 15. Double clicking a segment on the Timeline is the same as doing Match frame (F)
- 16. When you are finished for the day all you have to do is save and close Final Cut.
- 17. If you monitor sound in a cube with headphones you should try to listen on speakers also.
- 18. A marker is the same as an in-point.
- 19. Once you duplicate a sequence the changes that you make on the duplicate won't show in the previous versions.
- 20. If you can't connect to the Share for your project you can still see the media.
- 21. A sequence without media connected is empty.
- 22. The best way to make changes to an almost final sequence with b-roll and music is using in and out to cut out what you don't need and then fix the music and b-roll.
- 23.

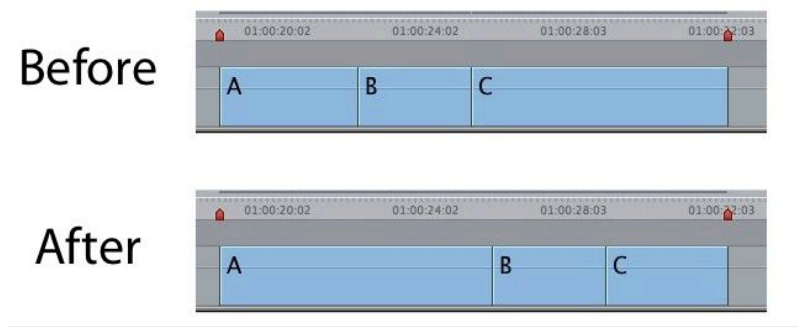

Which tool would perform the Before/After edit scenario shown above with the least amount of c clicks and keystrokes? (NOTE: Two edit points changed simultaneously.)

- A. Ripple
- B. Roll
- C. Slide
- O D. Slip

24.<br>What modifier key lets you override the current Linked Selection setting when you select a linked sequence clip?

- A. Command
- B. Control
- C. Option
- O D. Shift